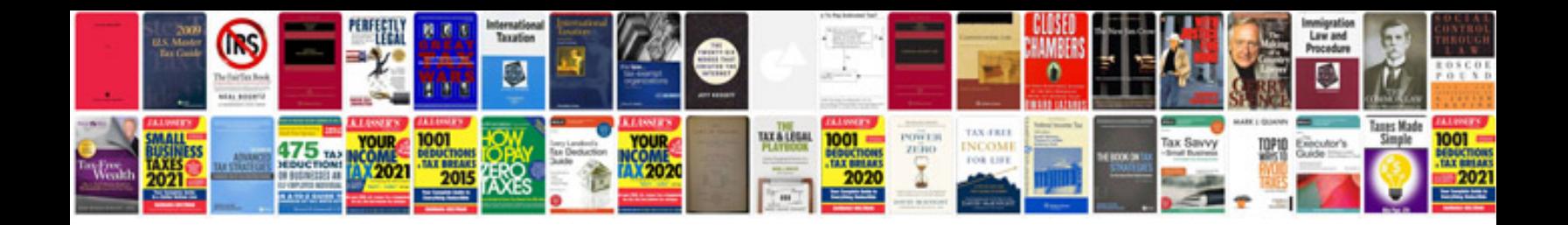

**2015 mustang gt service manual**

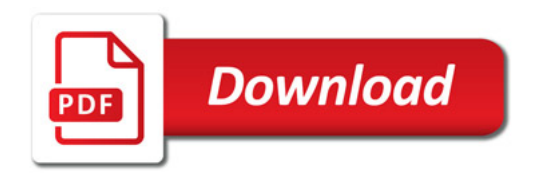

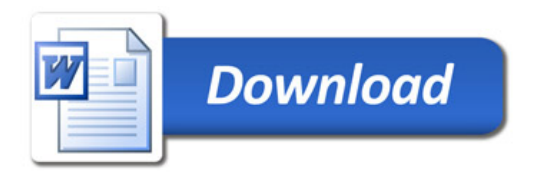